#### Ch 14: More About Classes

CS 2308 Spring 2015

Jill Seaman

#### 14.1 Instance and Static Members

- <u>instance variable</u>: a member variable in a class. Each object (instance) has its own copy.
- static variable: one variable shared among all objects of a class
- static member function:
  - can be used to access static member variable;
    - normal functions can access static member variables, too
  - but it cannot access instance variables
  - can be called like a standalone function <sup>2</sup>

#### Tree class declaration

```
// Tree class
class Tree {
  private:
                                      Static member variable
    static int objectCount;
                                      declared here
    int numOfLeaves;
  public:
    Tree(int);
    int getObjectCount();
    int getNumOfLeaves();
// Definition of the static member variable, written
// outside the class.
int Tree::objectCount = 0;
                                       Static member variable
                                       defined here (required)
// Member functions defined
Tree::Tree(int lvs) {
   objectCount++;
                                   Static variable is incremented
   numOfLeaves = lvs:
                                   each time Tree is constructed
int Tree::getObjectCount() { return objectCount;}
int Tree::getNumOfLeaves() { return numOfLeaves;}
```

### Program demo of static variable

What will be the output?

4

# Three instances of the Tree class, but only one objectCount variable

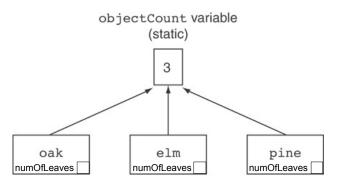

Instances of the Tree class

4

#### static member function

• Declared with static before return type:

```
static int getObjectCount();
```

Put in the clas declaration

 Static member functions can access static member data only

```
int Tree::getObjectCount() {
   return objectCount;
}
```

Don't need static keyword here.

 Can be called independently of objects (use class name):

### 14.3 Member-wise Assignment

- Can use "=" to
  - assign (copy) one object to another, or
  - initialize an object with another object's data
- Copies member to member. e.g., Just like = for structs

```
instance2 = instance1; //Note: assignment
```

means: copy all member values from instance1 and assign to the corresponding member variables of instance2

Also used at initialization: Time t2 = t1;

### Member-wise assignment: demo

```
Time t1(10, 20);
Time t2(12, 40);

cout << "t1: " << t1.display() << endl;
cout << "t2: " << t2.display() << endl;

t2 = t1;

cout << "t1: " << t1.display() << endl;
cout << "t2: " << t2.display() << endl;</pre>
```

```
t2 = t1; //equivalent to:
t2.hour = t1.hour;
t2.minute = t1.minute;
```

```
Output:
t1: 10:20
t2: 12:40
t1: 10:20
t2: 10:20
```

8

### 14.4 Copy Constructors

 Special constructor used when a newly created object is initialized using another object of the same class.

```
Time t1;
Time t2 (t1);
Time t3 = t1;

Both of the last two use the copy constructor
```

- [used implicitly when passing arguments by value]
- The default copy constructor copies field-to-field (member-wise assignment).
- Default copy constructor works fine in many cases

#### IntCell declaration

Problem: what if the object contains a pointer?

```
class IntCell
{
    private:
        int *storedValue; //ptr to int

    public:
        IntCell (int initialValue);
        ~IntCell();
        int read () const;
        void write (int x);
};
```

10

### IntCell Implementation

```
#include "IntCell.h"
IntCell::IntCell (int initialValue) {
   storedValue = new int;
   *storedValue = initialValue;
}
IntCell::~IntCell() {
   delete storedValue;
}
int IntCell::read () const {
   return *storedValue;
}

void IntCell::write (int x) {
   *storedValue = x;
}
```

## Problem with member-wise assignment

 What we get from member-wise assignment in objects containing dynamic memory (ptrs):

```
IntCell object1(5);
IntCell object2 = object1; // calls copy constructor
   //object2.storedValue=object1.storedValue
   object2.write(13);
   cout << object1.read() << endl;
   cout << object2.read() << endl;</pre>
```

13

What is output?

5 13

O

12

# Problem with member-wise assignment

- Why are they both changed to 13?
- Member-wise assignment does a shallow copy.
   It copies the pointer's address instead of allocating new memory and copying the value.
- As a result, both objects point to the same location in memory

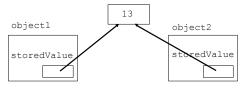

13

# Programmer-Defined Copy Constructor

Prototype and definition of copy constructor:

- Copy constructor takes a reference parameter to an object of the class
  - otherwise, pass-by-value would use the copy constructor to initialize the obj parameter, which would call the copy constructor: this is an infinite loop

## Programmer-Defined Copy Constructor

Each object now points to separate dynamic memory:

```
IntCell object1(5);
IntCell object2 = object1; //now calls MY copy constr
object2.write(13);
cout << object1.read() << endl;
cout << object2.read() << endl;

object1

storedValue

storedValue

15</pre>
```

### Copy Constructor: limitations

- Copy constructor is called ONLY during initialization of an object, NOT during assignment.
- If you use assignment with IntCell, you will still end up with member-wise assignment and a shared value:

```
IntCell object1(5);
IntCell object2(0);
object2 = object1;
// object2.storedValue = object1.storedValue

object2.write(13);
cout << object1.read() << end1;
cout << object2.read() << end1;</pre>
```

### 14.5 Operator Overloading

- Operators such as =, +, <, ... can be defined to work for objects of a programmer-defined class
- The name of the function defining the over-loaded operator is operator followed by the operator symbol:

```
operator+ to define the + operator, and operator= to define the = operator
```

- Just like a regular member function:
  - Prototype goes in the class declaration
  - Function definition goes in implementation file

### **Operator Overloading**

 Prototype in Time class declaration: int operator- (Time right);

t1 - t2 will return the total number of minutes between t1 and t2

- operator is the function name
- The operator function is defined from the perspective of the object on the left side of the minus
  - inside the operator- function definition, hour and minute will be from the left hand side (t1)
- Time right is the parameter for the right hand side of operator (t2).
  - inside the operator- function definition, right.hour and right.minute will be from the right hand side (t2)

### Calling an Overloaded Operator

- The operator function is called on the object on the left side of the operator
- It can be called like a normal member function:

```
int minutes = object1.operator-(object2);
```

 It can also be called using the more conventional operator syntax:

```
int minutes = object1 - object2;
```

This is the main reason to overload operators, so you can use this syntax for objects of your class

 Both call the same operator- function, from the perspective of object1

### Example: minus for Time objects

### Overloading == and < for Time

```
class Time
      private:
      int hour:
      int minute:
      void addHour();
    public:
      Time();
      Time(int);
      Time(int,int);
     void addMinute();
                           //adds one minute
      void addMinute(int); //adds n minutes
      int getHour();
      int getMinute();
      int operator- (Time right);
     bool operator== (Time right);
     bool operator< (Time right);</pre>
      void setHour(int);
      void setMinute(int);
      string display();
```

### Overloading == and < for Time

```
bool Time::operator== (Time right) {
   if (hour == right.hour && minute == right.minute)
      return true;
   else
      return false;
}

bool Time::operator< (Time right) {
   if (hour == right.hour)
      return (minute < right.minute);
   return (hour%12) < (right.hour%12);
}

int main() {
   Time time1(12,20), time2(12,21);
   if (time1<time2) cout << "correct" << endl;
   time1.addMinute();
   if (time1==time2) cout << "correct again"<< endl;
}</pre>
```

### Overloading + for Time

```
class Time {
 private:
    int hour, minute;
 public:
   Time operator+ (Time right);
Time Time::operator+ (Time right) { //Note: 12%12 = 0
 int totalMin = (hour%12)*60 + minute +
           (right.hour%12)*60 + right.minute;
 int h = totalMin / 60; //integer division, total hours
                          //keep it between 0 and 11
 h = h%12:
 if (h==0) h = 12;
                         //convert 0:xx to 12:xx
 Time result(h, totalMin % 60); //create new Time obj
 return result:
int main() {
 Time t1(12,5);
                                Output: 2:55
 Time t2(2,50);
 Time t3 = t1+t2;
 cout << t3.display() << endl;</pre>
                                                      23
```

### Overload = for IntCell

```
Now = for IntCell will not
class IntCell {
  private:
                                    use member-wise assignment
      int *storedValue;
  public:
      IntCell(const IntCell &obj);
      IntCell(int);
      ~IntCell();
      int read() const;
      void write(int);
      void operator= (IntCell);
void IntCell::operator= (IntCell rhs) {
  write(rhs.read());
//in a driver:
IntCell object1(5), object2(0);
object2 = object1;
                                       Output: 5
object2.write(13);
cout << object1.read() << endl; //object1 is unchanged</pre>
```